## Package 'netcom'

July 10, 2017

Type Package

Title Dynamic Network Alignment

Version 1.0.4

Date 2017-07-10

Description Functions to take two networks stored as matrices and return a node-level injection between them (bijection if the input networks are of the same size). The alignment is made by comparing diffusion kernels originating from each node in one network to those originating from each node in the other network. This creates a cost matrix where rows are nodes from one network and columns are nodes from the other network. Optimal node pairings are then found using the Hungarian algorithm.

URL <https://github.com/langendorfr/netcom>

Repository CRAN License GPL-3 Encoding UTF-8 **Depends**  $R (= 3.1.0)$ Imports clue, expm, igraph, Matrix, pdist, pracma, vegan LazyData true RoxygenNote 6.0.1 NeedsCompilation no

Author Ryan Langendorf [aut, cre], Debra Goldberg [ctb]

Maintainer Ryan Langendorf <ryan.langendorf@colorado.edu>

Date/Publication 2017-07-10 19:02:53 UTC

### R topics documented:

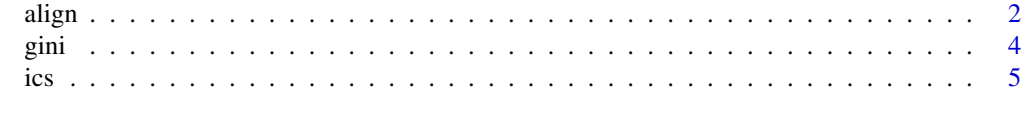

**Index** [6](#page-5-0) **6** 

<span id="page-1-0"></span>align *Network Alignment*

#### Description

Network alignment by comparing the entropies of diffusion kernels simulated on two networks. align takes two networks stored as matrices and returns a node-level alignment between them.

#### Usage

```
align(network_1_input, network_2_input, base = 2, max_duration,
 characterization = "entropy", normalization = FALSE, unit_test = FALSE)
```
#### Arguments

network\_1\_input

The first network being aligned, which must be in matrix form. If the two networks are of different sizes, it will be easier to interpret the output if this is the smaller one.

network\_2\_input

The second network, which also must be a matrix.

- base Defaults to 1. The base in the series of time steps to sample the diffusion kernels at. If base  $= 1$  every time step is sampled. If base  $= 2$ , only time steps that are powers of 2 are sampled, etc. Larger values place more emphasis on earlier time steps. This can be helpful if the diffusion kernel quickly converges to an equilibrium, and also runs faster.
- max\_duration Defaults to twice the diameter of the larger network. Sets the number of time steps to allow the diffusion kernel to spread for, which is the smallest power of base that is at least as large as max\_duration.

#### characterization

Defaults to "entropy". Determines how the diffusion kernels are characterized. Either "entropy" or "gini". "entropy" is a size-normalized version of Shannon's entropy with base e (Euler's number). This is also known as interaction or species evenness in ecology. "gini" is the Gini coefficient.

- normalization Defaults to FALSE. Determines if self-loops should be augmented such that edge weights are proportional to those in network\_1\_input and network\_2\_input. FALSE by default because this is inappropriate for unweighted binary/logical networks where edges indicate only the presence of an interaction.
- unit\_test Defaults to FALSE. Saves the following intermediate steps to help with general troubleshooting: post-processing matrix representations of both networks, time steps at which the diffusion kernels were sampled, the diffusion kernels at those time steps, the characterizations of the diffusion kernels at those time steps, and the cost matrix fed into the Hungarian algorithm where the ij element is the difference between the characterization-over-time curves for node i in the first network and node j in the second network.

#### align 3

#### Details

Network alignment pairs nodes between two networks so as to maximize similarities in their edge structures. This allows information from well-studied systems to be used in poorly studied ones, such as to identify unknown protein functions or ecosystems that will respond similarly to a given disturbance. Most network alignment algorithms focus on measures of topological overlap between edges of the two networks. The method implemented here compares nodes using the predictability of dynamics originating from each node in each network. Consider network alignment as trying to compare two hypothetical cities of houses connected by roads. The approach implemented here is to pairwise compare each house with those in the other city by creating a house-specific signature. This is accomplished by quantifying the predictability of the location of a person at various times after they left their house, assuming they were moving randomly. This predictability across all houses captures much of the way each city is organized and functions. align uses this conceptual rationale to align two networks, with nodes as houses, edges as roads, and random diffusion representing people leaving their houses and walking around the city to other houses. The mechanics of this, which are conceptually akin to flow algorithms and Laplacian dynamics, can be analytically expressed as a Markov chain raised to successive powers which are the durations of diffusion.

Note that the novel part of align lies in creating a matrix where the ij entry is a measure of similarity between node i in the first network and node j in the second. The final alignment is found using solve\_LSAP in the package clue, which uses the Hungarian algorithm to solve the assignment problem optimally.

#### Value

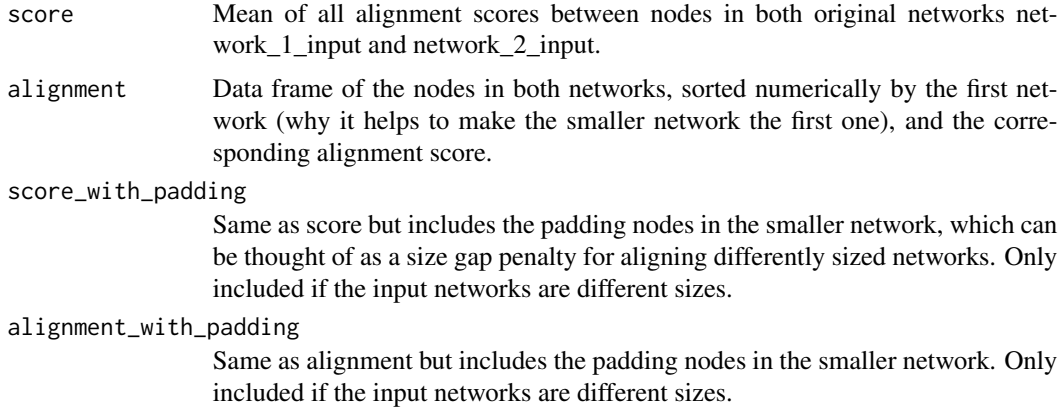

### References

Kuhn, H. W. (1955). The Hungarian method for the assignment problem. Naval Research Logistics (NRL), 2(1-2), 83-97.

C. Papadimitriou and K. Steiglitz (1982), Combinatorial Optimization: Algorithms and Complexity. Englewood Cliffs: Prentice Hall.

#### Examples

```
# The two networks to be aligned
net_one <- matrix(runif(25,0,1), nrow=5, ncol=5)
```
<span id="page-3-0"></span>

```
net_two <- matrix(runif(25,0,1), nrow=5, ncol=5)
align(net_one, net_two)
align(net_one, net_two, base = 1, characterization = "gini", normalization = TRUE)
```
gini *Gini coefficient*

### Description

Takes a matrix and returns the Gini coefficient of each column.

#### Usage

gini(input, byrow = FALSE)

#### Arguments

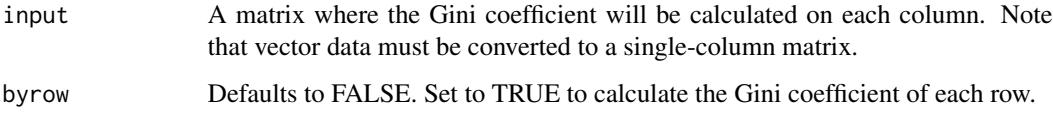

### Value

A vector of the Gini coefficients of each column.

#### References

Gini, C. (1912). Variabilita e mutabilita. Reprinted in Memorie di metodologica statistica (Ed. Pizetti E, Salvemini, T). Rome: Libreria Eredi Virgilio Veschi.

#### Examples

```
# Vectors are not supported. First convert to a single-column matrix.
sample_data <- runif(20, 0, 1)
gini(matrix(sample_data, ncol = 1))
# Multiple Gini coefficients can be calculated simultaneously
gini(matrix(sample_data, ncol = 2))
```
#### <span id="page-4-0"></span>Description

Calculates the Induced Conserved Structure proposed by Patro and Kingsford (2012) of an alignment between two networks.

#### Usage

```
ics(network_1_input, network_2_input, alignment, flip = FALSE)
```
#### Arguments

network\_1\_input The first network being aligned, which must be in matrix form. If the two networks are of different sizes, it will be easier to interpret the output if this is the smaller one. network\_2\_input The second network, which also must be a matrix. alignment A matrix, such as is output by the function NetCom, where the first two columns contain corresponding node IDs for the two networks that were aligned. flip Defaults to FALSE. Set to TRUE if the first network is larger than the second. This is necessary because ICS is not a symmetric measure of alignment quality.

### Value

A number ranging between 0 and 1. If the Induced Conserved Structure is 1, the two networks are isomorphic (identical) under the given alignment.

#### References

Patro, R., & Kingsford, C. (2012). Global network alignment using multiscale spectral signatures. Bioinformatics, 28(23), 3105-3114.

#### Examples

# Note that ICS is only defined on unweighted networks. net\_one <- round(matrix(runif(25,0,1), nrow=5, ncol=5)) net\_two <- round(matrix(runif(25,0,1), nrow=5, ncol=5))

ics(net\_two, net\_two, align(net\_one, net\_two)\$alignment)

# <span id="page-5-0"></span>Index

align, [2](#page-1-0)

gini, [4](#page-3-0)

ics, [5](#page-4-0)